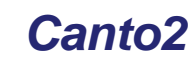

**LEGION AND** 

 $\overline{v}$ 

ICIC

*Monitoring and commissioning tool*

**Drivedisplay** 

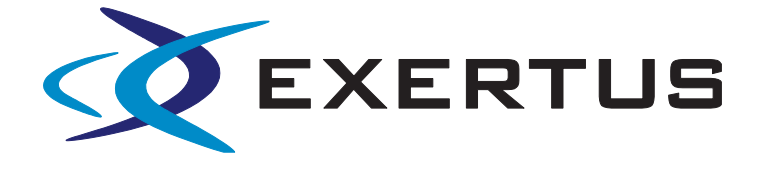

# **Canto2**

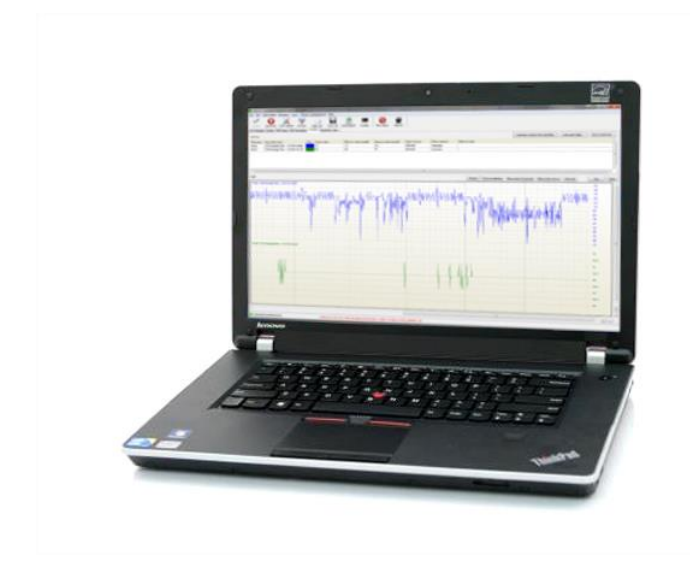

For Windows

- Commissioning tool
- Send and receive CAN messages
- Both CAN 2.0A and 2.0B messages

Canto2 is CAN monitoring and commissioning tool for CAN and extended CAN messages. It is especially developed to work with CANopen and Exertus products.

Watches can be created for the monitored CAN messages and their behaviour is shown in both numeric and graphical format.

Machine specific PDO and SDO messages can be defined with function specific names so that they are easier to understand during commissioning and by service technician.

Canto2 can be used to record all or filtered messages from the bus and also to play earlier recorded messages back to bus for problem solving and testing purposes.

## **CAN messages**

All or filtered messages on the bus can be seen at one glance on 'Messages tab'. Also repeated or periodical messages can be sent to the system.

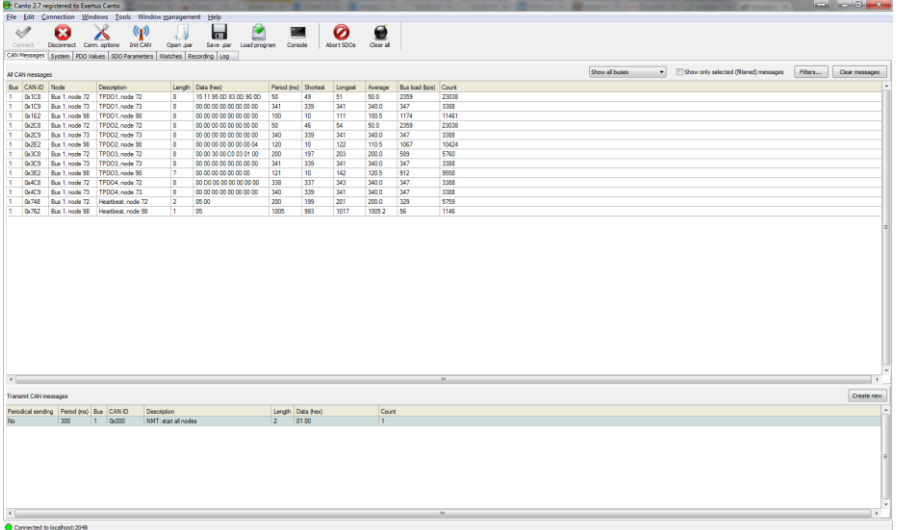

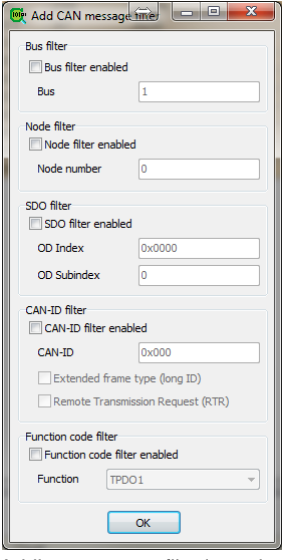

Adding message filtering rule

#### **System**

Basic information from bus load to connected nodes and their status can be seen at 'System tab'.

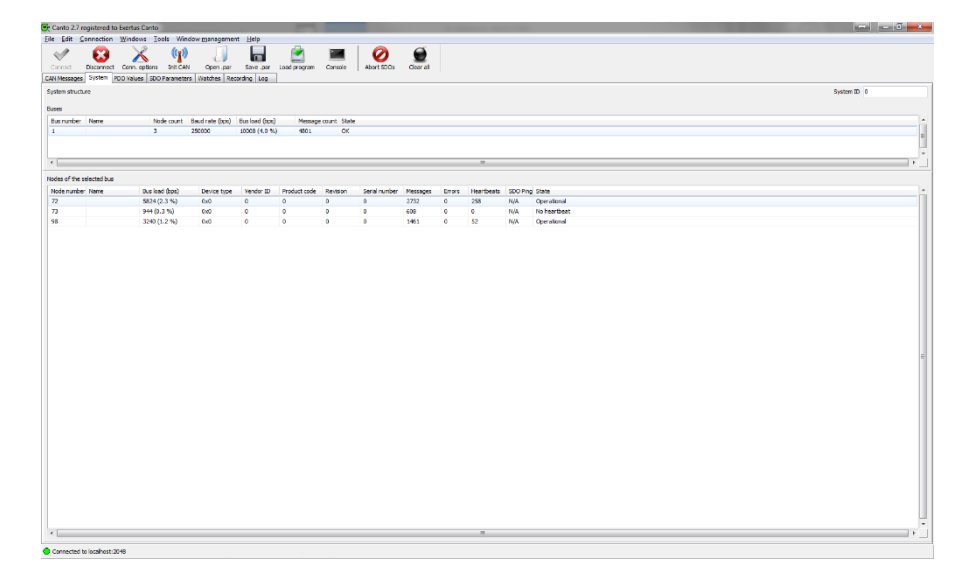

#### **PDO and SDO messages**

The 'PDO and SDO tabs' are used with parameter file which can be product or project specific. Above parameter names it can also include values for them.

Product specific parameter file allows viewing both product specific PDO's and SDO's in detail and it also allows modifying the SDO's. Each data object is presented the way the contained information is easily recognised and easy to understand.

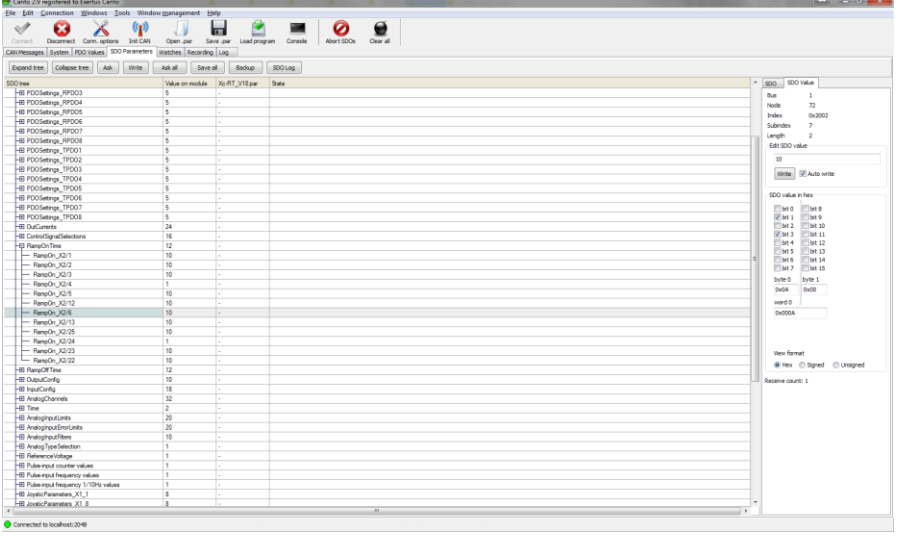

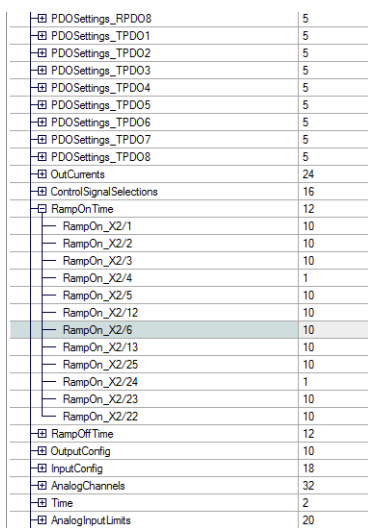

SDO messages with product

specific names

Project specific parameter file is similar to product specific one. The difference is in the naming as they are typically clear text function names. While accessing a machine over bus it is much easier to recognize certain I/O or process value with a real name.

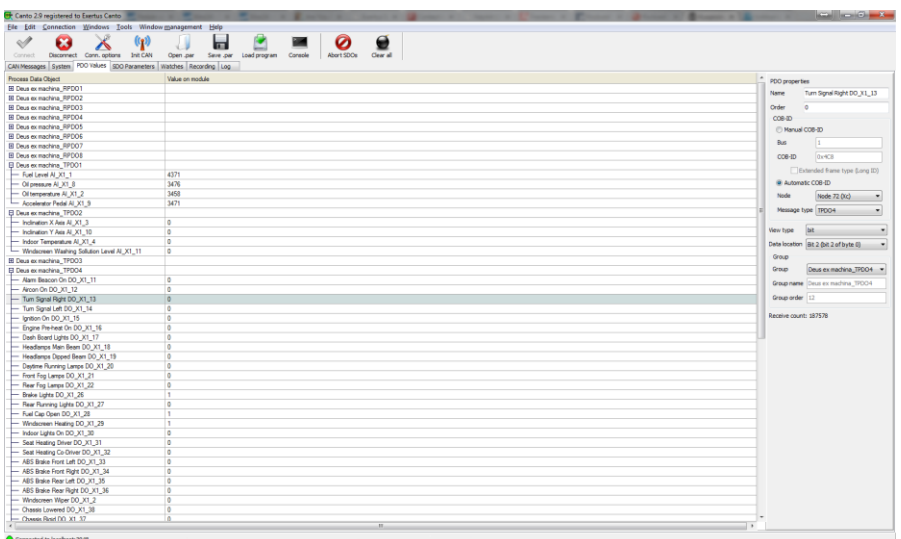

| El Deus ex machina RPDO8                    |      |
|---------------------------------------------|------|
| El Deus ex machina TPD01                    |      |
| - Fuel Level Al X1 1                        | 4371 |
| - Oil pressure AI X1 8                      | 3476 |
| - Oil temperature AI X1 2                   | 3458 |
| Accelerator Pedal Al X1 9                   | 3471 |
| 日 Deus ex machina_TPDO2                     |      |
| Inclination X Axis AI X1 3                  | 0    |
| - Inclination Y Axis Al X1 10               | O    |
| - Indoor Temperature AI X1 4                | O    |
| Windscreen Washing Sollution Level AI X1 11 | 0    |
| El Deus ex machina TPDO3                    |      |
| <b>El Deus ex machina TPDO4</b>             |      |
| Alam Beacon On DO_X1_11                     | 0    |
| - Aircon On DO X1 12                        | n    |
| Tum Signal Right DO X1 13                   | n    |
| Tum Signal Left DO_X1_14                    | 0    |
| Ignition On DO X1 15                        | O    |
| Engine Pre-heat On DO X1 16                 | 0    |
| - Dash Board Lights DO X1 17                | 0    |
| Headlamps Main Beam DO X1 18                | O    |
| Headlamps Dipped Beam DO X1 19              | 0    |
| Daytime Running Lamps DO_X1_20              | 0    |
| - Front Fog Lamps DO X1 21                  | O    |
| - Rear Fog Lamps DO X1 22                   | 0    |
| - Brake Lights DO_X1_26                     | 1    |
| - Rear Running Lights DO X1 27              | ٥    |
| - Fuel Cap Open DO X1 28                    | 1    |
| Windscreen Heating DO X1 29                 | 1    |
| Indoor Lights On DO X1 30                   | O    |

SDO messages with project specific names including connector pin numbers

### **Watches**

Watches can be defined at 'CAN messages, PDO and SDO tab'.

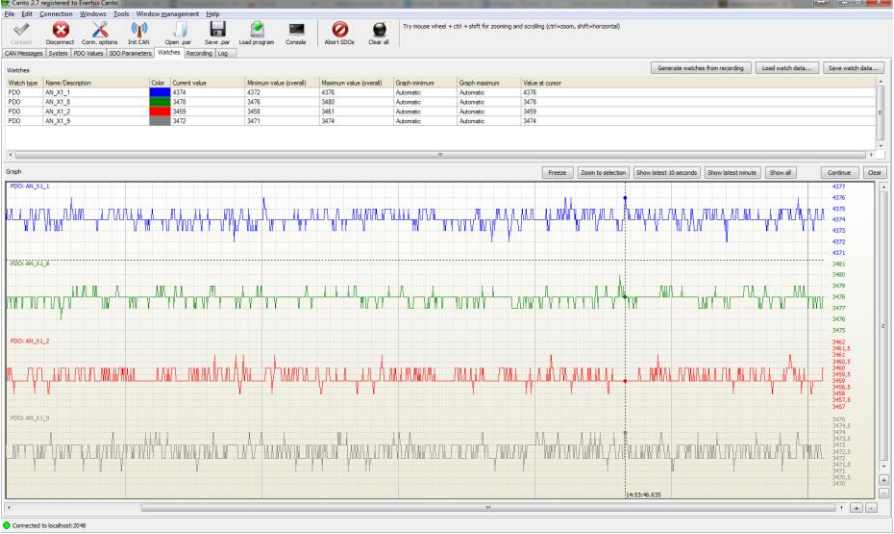

# **Recording and Log**

Sometimes it is not enough to see graphical presentation for watch but one wants to see individual messages. 'Recoding tab' can be used for this. All or filtered messages can be saved and also played back to bus.

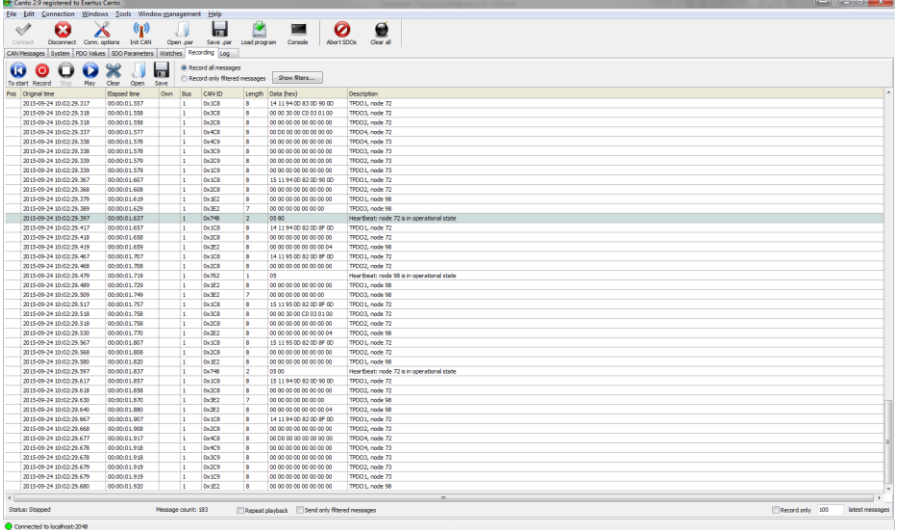

Similarly, 'Log tab' captures bus related error messages such as SDO timeouts and timestamp errors.

Exertus reserves the right to change product details without prior notice.